### INF011 – Padrões de Projeto

### 11 – *Composite*

**Sandro Santos Andrade** sandroandrade@ifba.edu.br

**Instituto Federal de Educação, Ciência e Tecnologia da Bahia Departamento de Tecnologia Eletro-Eletrônica Graduação Tecnológica em Análise e Desenvolvimento de Sistemas**

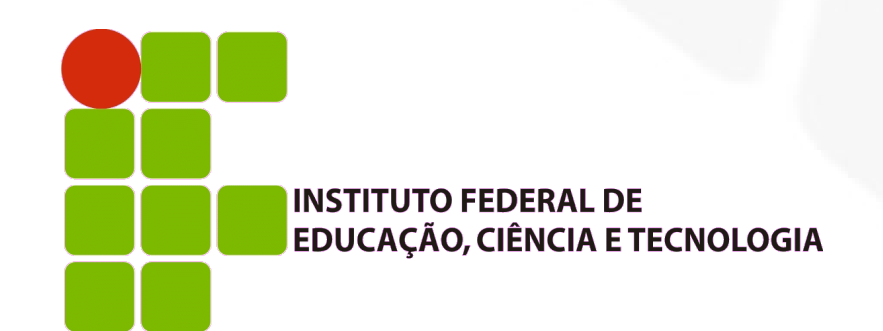

**INF011 – Padrões de Projeto – Graduação Tecnológica em Análise e Desenvolvimento de Sistemas – Sandro S. Andrade**

### **Propósito:**

- Compor objetos em uma estrutura de árvore com o objetivo de representar hierarquias do tipo parte-todo
- **Motivação:** 
	- Editor gráfico que permite que o usuário crie diagramas complexos a partir de componentes mais simples
	- Componentes podem ser agrupados para formar componentes maiores que também podem ser agrupados
	- Editor gráfico = primitivas gráficas (reta, círculo, texto, etc) + *containers* para estas primitivas
	- Embora o usuário trate primitivas e *containers* da mesma forma precisa-se diferenciá-los no código-fonte

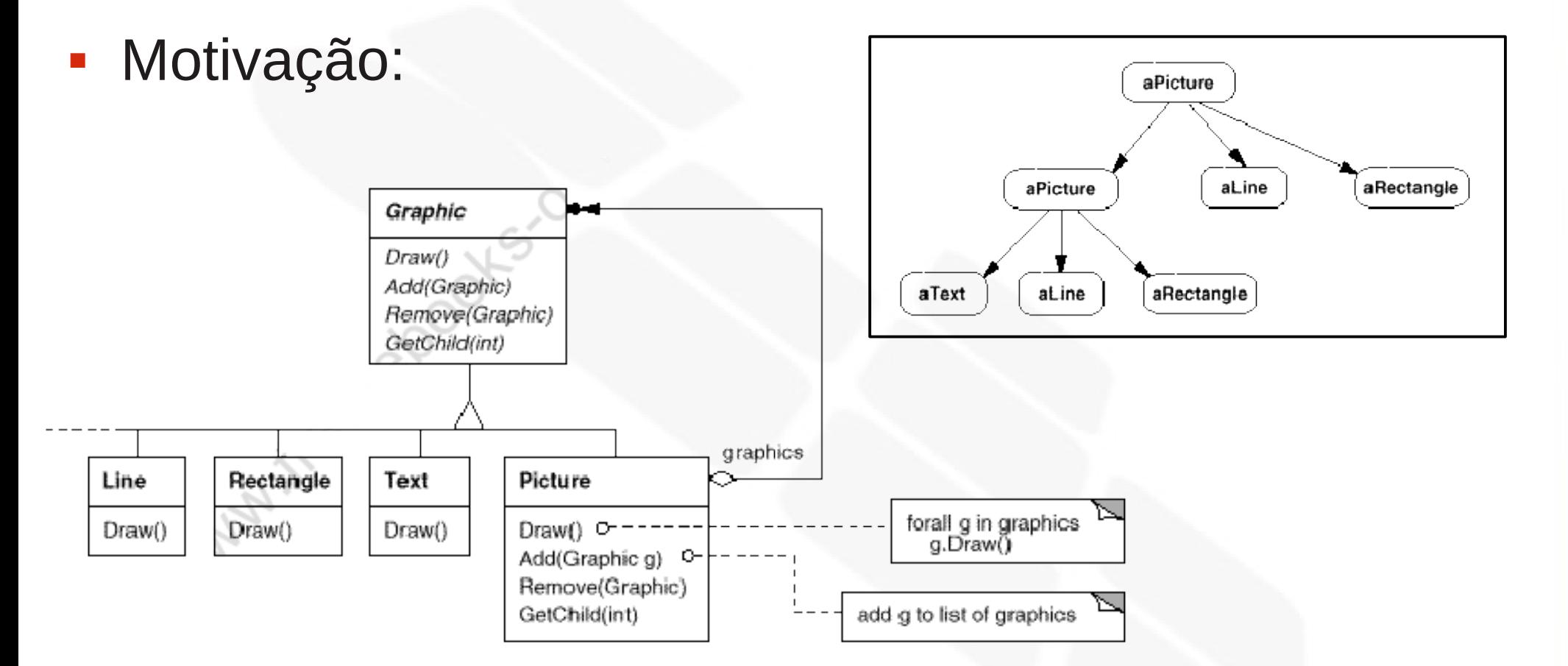

 O mérito do *Composite* é a utilização de uma classe abstrata (*Graphics*) que representa tanto primitivas quanto *containers*

### Aplicabilidade:

- Deseja-se representar hierarquias do tipo todo-parte
- Deseja-se que clientes possam ignorar as diferenças entre composições de objetos e objetos individuais
	- Clientes irão tratar uniformemente todos os objetos pertencentes a uma determinada estrutura de composição

**Estrutura:** 

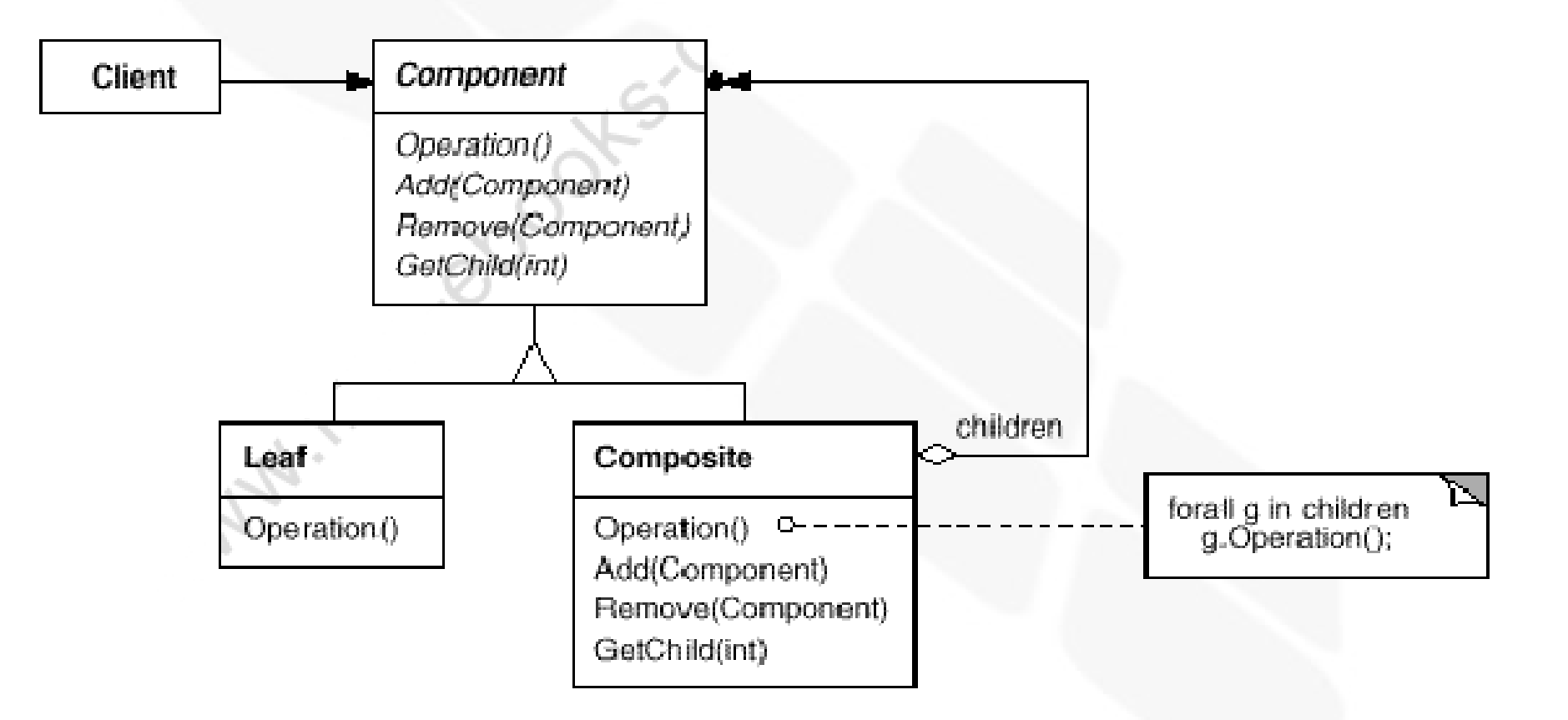

### **• Participantes:**

- *Component* (Graphics):
	- Declara a interface para objetos da composição
	- Implementa comportamento *default* para a interface comum a todas as classes, conforme apropriado
	- Declara a interface para acessar e gerenciar os componentes-filho
	- (opcional) Define uma interface para acessar o pai de um componente da estrutura recursiva. Se apropriado pode também implementar esta interface
- *Leaf* (Rectangle, Line, Text, etc):
	- Representa objetos-folha na composição (aqueles que não possuem filhos)
	- Define o comportamento dos objetos primitivos

- **Participantes:** 
	- *Composite* (Picture):
		- Define o comportamento dos componentes que possuem filhos
		- Armazena os componentes-filho
		- $\overline{\phantom{a}}$ Implementa as operações relacionadas a filhos presentes na interface do *Component*
	- *Client*:
- Manipula objetos da composição através da interface *Component*

### Colaborações:

- Os clientes utilizam a interface *Component* para interagir com objetos da estrutura composta:
	- Se o receptor da ação for uma folha a requisição é atendida imediatamente
	- Se o receptor da ação for um *composite* a requisição é repassada para os seus componentes-filho, possivelmente realizando operações adicionais antes ou depois do repasse

### Consequências:

- Define hierarquias de classes formadas por objetos primitivos e objetos *composite*:
	- Todo código de cliente que espera um objeto primitivo podem também manipular um objeto *composite*
- Torna o cliente simples:
	- Clientes tratam estruturas compostas e objetos individuais de maneira uniforme
	- Clientes não sabem se eles estão lidando com um objeto *composite* ou com um objeto primitivo
	- Evita sentenças *switch-case* sobre as classes que definem a composição

### Consequências:

- Torna fácil a adição de novos tipos de componentes:
	- Sub-classes de *Composite* ou de qualquer classe-folha funcionarão automaticamente com estruturas e clientes já existentes, sem requerer modificações
- Torna o seu projeto demasiadamente genérico:
	- É difícil restringir os componentes de um *composite*
	- Para este propósito o sistema de tipos da linguagem não é suficiente, é necessário obter informação de tipo em *run-time*

- Referências explícitas para o pai:
	- Podem simplificar a navegação e gerenciamento da estrutura composta
	- Simplifica as operações de remoção de um componente e navegação para cima na estrutura
	- Ajudam na implementação do padrão *Chain of Responsibility*
	- Esta referência é geralmente armazenada na classe *Component*
	- Portanto as classes-folha e *Composite* herdam esta referência e as operações que a manipulam
	- Invariante a ser mantida: todos os filhos de um *composite* possuem como pai o *composite* que os possui como filhos

- Compartilhando componentes:
	- É frequentemente útil para reduzir o espaço necessário para armazenamento
	- É difícil quando componentes devem possuir apenas um único pai
	- Pode-se definir que um filho armazenará múltiplos pais, porém dificulta as operações de navegação para cima na estrutura
	- Solução: padrão *Flyweight* evita armazenar múltiplos pais em conjunto através da externalização de parte do estado do filho

- i. Implementação:
	- Maximizando a interface de *Component*:
		- Uma das metas do *Composite* é fazer com que os clientes tenham uma visão uniforme de *Leaf* e *Composite*
		- Para isso, a interface *Component* deve definir o máximo possível de operações comuns a *Leaf* e *Composite*, geralmente com implementações *default*
		- Isto pode resultar em operações que não fazem sentido para **todas** as suas sub-classes (ex: acessar os filhos não faz sentido para *Leaves*)
		- Entretando, pode-se definir que um *Leaf* é um componente que nunca tem filhos e esta será a implementação *default*

- Declarando as operações de gerenciamento de filhos:
	- A classe *Composite* **implementa** as operações *add()* e *remove()*, porém onde elas devem ser **declaradas** ?
	- A solução envolve um *trade-off* entre robustez e transparência:
		- Declarando em *Component*: obtém-se transparência *(Leaves* e *Composites* são tratados uniformemente) porém perde-se em robustez (clientes podem adicionar ou remover objetos em *Leaves*)
		- Declarando em *Composite*: obtém-se robustez (qualquer tentativa de adição ou remoção de filhos em *Leaves* irá gerar um erro de compilação) porém perde-se em transparência *(Leaves* e *Composites* terão interfaces diferentes*)*

#### i. Implementação:

- Declarando as operações de gerenciamento de filhos:
	- Se optarmos por rubustez como diferenciar *Leaves* de *Composites* ?

```
class Composite:
class Component {
public:
    11...virtual Composite* GetComposite() { return 0; }
\} :
class Composite : public Component {
public:
    void Add (Component*);
    virtual Composite* GetComposite() { return this; }
class Leaf : public Component {
    11...\};
```
 Pode-se também utilizar o *dynamic\_cast* do C++

- Declarando as operações de gerenciamento de filhos:
	- A única forma de prover transparência é definir implementações *default* de *add()* e *remove()* em *Component*
	- Mas qual seria esta implementação *default* ?
		- Não fazer nada: ignora o fato que tentar adicionar um filho a um *Leaf* provavelmente é um erro de código
		- Uma solução melhor é:
			- Fazer com que *add*() por *default* falhe (por exemplo, gerando uma exceção)
			- Fazer com que *remove()* por *default* falhe se o seu parâmetro não for um filho do componente
		- Outra solução:
			- Se mantivermos referência para o pai, mudamos a semântica de *remove()* (agora sem argumentos) para remover o componente da lista de filhos do pai

- A classe *Component* deve armazenar a lista de filhos ?
	- Geralmente não, pois todos os *Leaves* iriam também armazenar esta lista, mesmo sem nunca terem filhos
	- Só é viável quando o número de folhas é relativamente baixo
- Ordenação dos filhos:
	- No exemplo do editor gráfico poderia refletir o *z-order*
	- No caso de *parse trees* a ordenação dos filhos deve estar de acordo com o programa representado
	- Quando a ordenação é necessária as interfaces de acesso e gerenciamento de filhos devem ser cuidadosamente projetadas. O padrão *Iterator* pode ser útil

- Melhorando o desempenho com *caching*:
	- Se precisa-se percorrer ou realizar buscas em uma composição a classe *Composite* pode realizar *caching* das informações sobre os filhos
	- Pode-se armazenar as informações reais dos filhos ou informações que permitem otimizar o processo de varredura ou busca
		- Ex: Pode-se fazer *caching* do *bounding box* de cada filho no exemplo do editor gráfico. Durante a exibição ou seleção de um componente o editor poderia abortar aqueles *composites* cujo *bounding box* está fora da região visível da tela
		- Precisa-se, entretanto, de mecanismos para invalidação dos *caches* do pai quando algum filho for modificado. Ex: referências explícitas para o pai e interfaces para invalidação

- i. Implementação:
	- Quando remover os componentes ?
		- Em linguagens sem *garbage collection* é geralmente melhor fazer com que o *composite* se responsabilize em remover os seus filhos que ele for destruído
		- Exceção: quando objetos *Leaf* forem *read-only* (imutáveis) e compartilhados
			- Solução: *reference-counting* ?
	- Qual a melhor estrutura de dados para armazenar os componentes ?
		- Depende da eficiência desejada (listas encadeadas, árvores, *arrays*, tabelas *hash*)

Código exemplo (*Component*)*:*

```
class Equipment {
public:
    virtual ~Equipment();
    const char* Name() { return _name; }
    virtual Watt Power();
    virtual Currency NetPrice();
    virtual Currency DiscountPrice()
    virtual void Add(Equipment*);
    virtual void Remove (Equipment*);
    virtual Iterator* Createlterator();
protected:
    Equipment (const char*)
private:
    const char* name
\};
```
Código exemplo (*Leaf*)*:*

```
class FloppyDisk : public Equipment {
public:
    FloppyDisk(const char*);
    virtual ~FloppyDisk();
    virtual Watt Power();
    virtual Currency NetPrice();
    virtual Currency DiscountPrice();
\};
```
Código exemplo (*Composite*):

```
class CompositeEquipment : public Equipment {
public:
    virtual ~CompositeEquipment();
    virtual Watt Power();
    virtual Currency NetPrice();
    virtual Currency DiscountPrice();
    virtual void Add(Equipment*);
    virtual void Remove (Equipment*);
    virtual Iterator* CreateIterator();
protected:
    CompositeEquipment(const char*);
private:
    List equipment;
\};
```
Código exemplo (*Composite*):

```
Currency CompositeEquipment:: NetPrice () {
    Iterator* i = CreateIterator();Currency total = 0;
    for (i \rightarrow First(); 1 \rightarrow TestOne(); i \rightarrow Next() (total += i->CurrentItem()->NetPrice();
    delete i:
    return total;
```
Código exemplo (*Composite* específico):

```
class Chassis : public CompositeEquipment {
public:
    Chassis (const char*);
    virtual ~\simChassis();
    virtual Watt Power();
    virtual Currency NetPrice();
    virtual Currency DiscountPrice();
\};
```
Código exemplo (*main*):

```
Cabinet* cabinet = new Cabinet("PC Cabinet");
Chassis* chassis = new Chassis ("PC Chassis");
cabinet->Add(chassis);
Bus* bus = new Bus("MCA Bus");
bus->Add(new Card("16Mbs Token Ring"));
chassis->Add(bus);
chassis->Add(new FloppyDisk("3.5in Floppy"));
cout << "The net price is " << chassis->NetPrice() << endl;
```
- **Usos conhecidos:** 
	- Classe *View* do MVC do *Smalltalk*
	- ET++, *InterViews*, *Graphics*, *Glyphs*
	- *Framework* de compilação RTL do *Smalltalk* (*parse trees*)
	- *GraphicsView framework* do Qt4

- Padrões relacionados:
	- Frequentemente a referência explícita do componente para o pai é utilizada no padrão *Chain of Responsibility*
	- O *Decorator* é frequentemente utilizado com o *Composite*
	- O *Flyweight* permite a implementação de componentes compartilhados, porém não permite mais o uso de referências explícitas ao pai
	- O *Iterator* pode ser utilizado para percorrer *Composites*
	- O *Visitor* localiza operações e comportamentos que, sem o seu uso, estariam distribuídos entre as classes *Composite* e *Leaf*

### INF011 – Padrões de Projeto

### 11 – *Composite*

**Sandro Santos Andrade** sandroandrade@ifba.edu.br

**Instituto Federal de Educação, Ciência e Tecnologia da Bahia Departamento de Tecnologia Eletro-Eletrônica Graduação Tecnológica em Análise e Desenvolvimento de Sistemas**

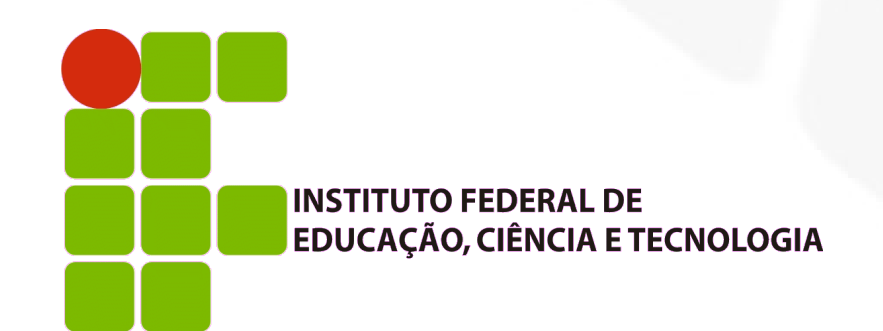